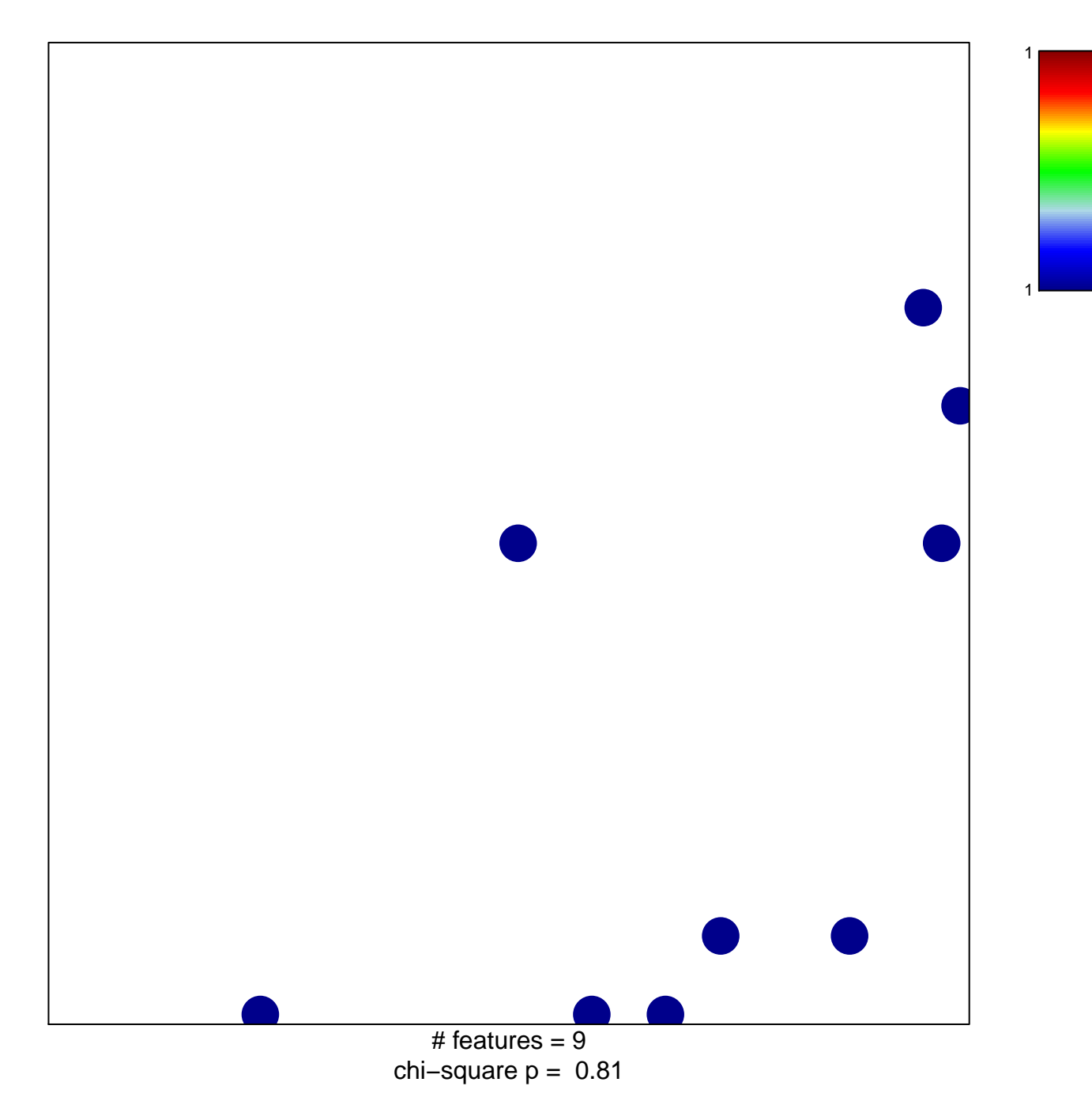

## **OXFORD\_RALA\_AND\_RALB\_TARGETS\_DN**

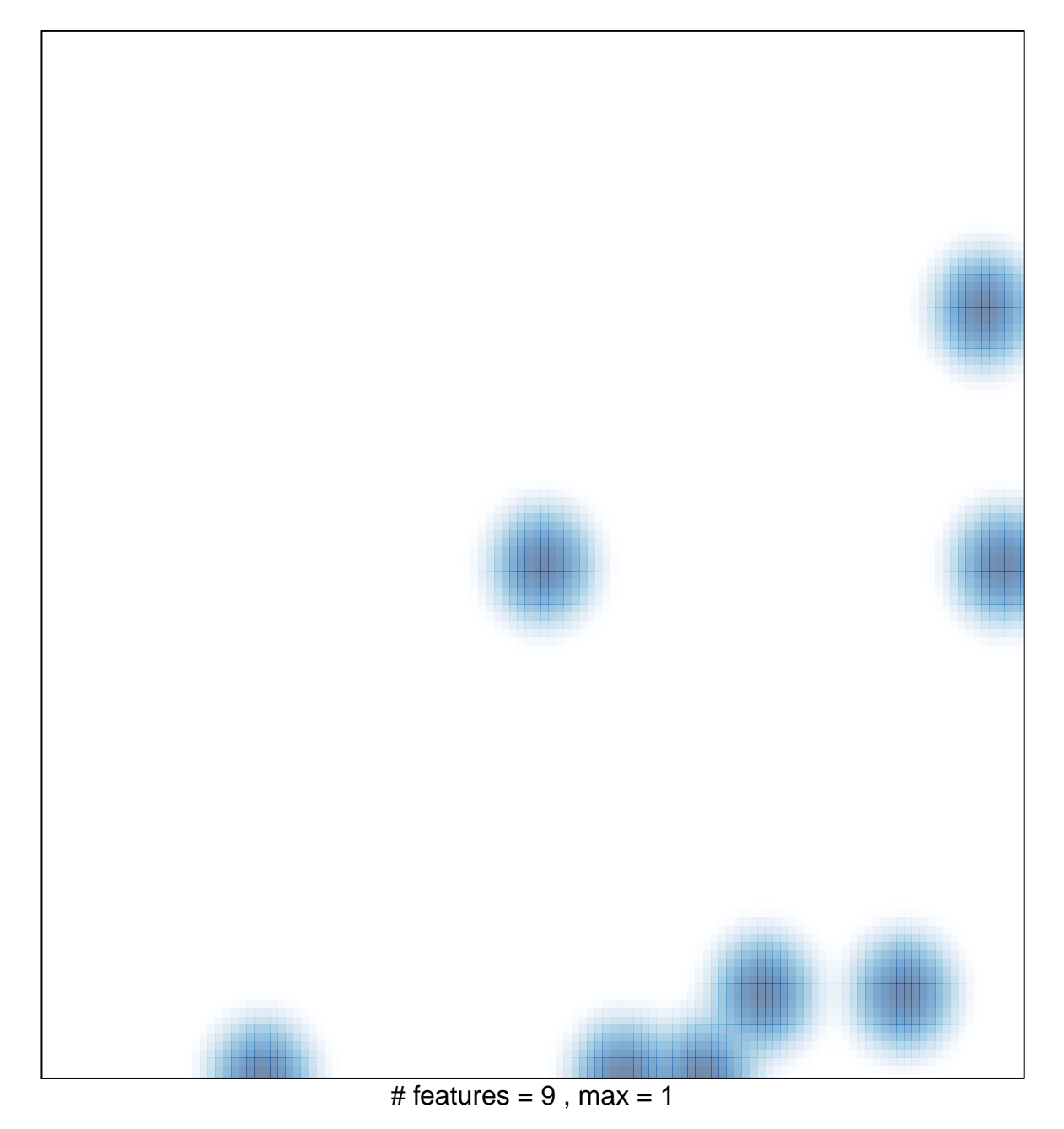